## Nutrislice Menus

How this new tool is changing school nutrition

## **What's this all about?**

Your district is now using Nutrislice to publish the school menus. But Nutrislice doesn't just publish school menus in an ordinary way- it publishes them to a website and a free smartphone app! Now you can access your menus literally everywhere.

In order to see your menus you can visit broward.nutrislice.com or you can visit Google Play for Androids and the App Store for iPhones. Search for Nutrislice and download School Lunch by Nutrislice.

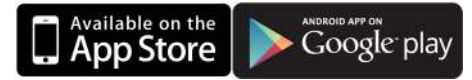

## **Using Our Website**

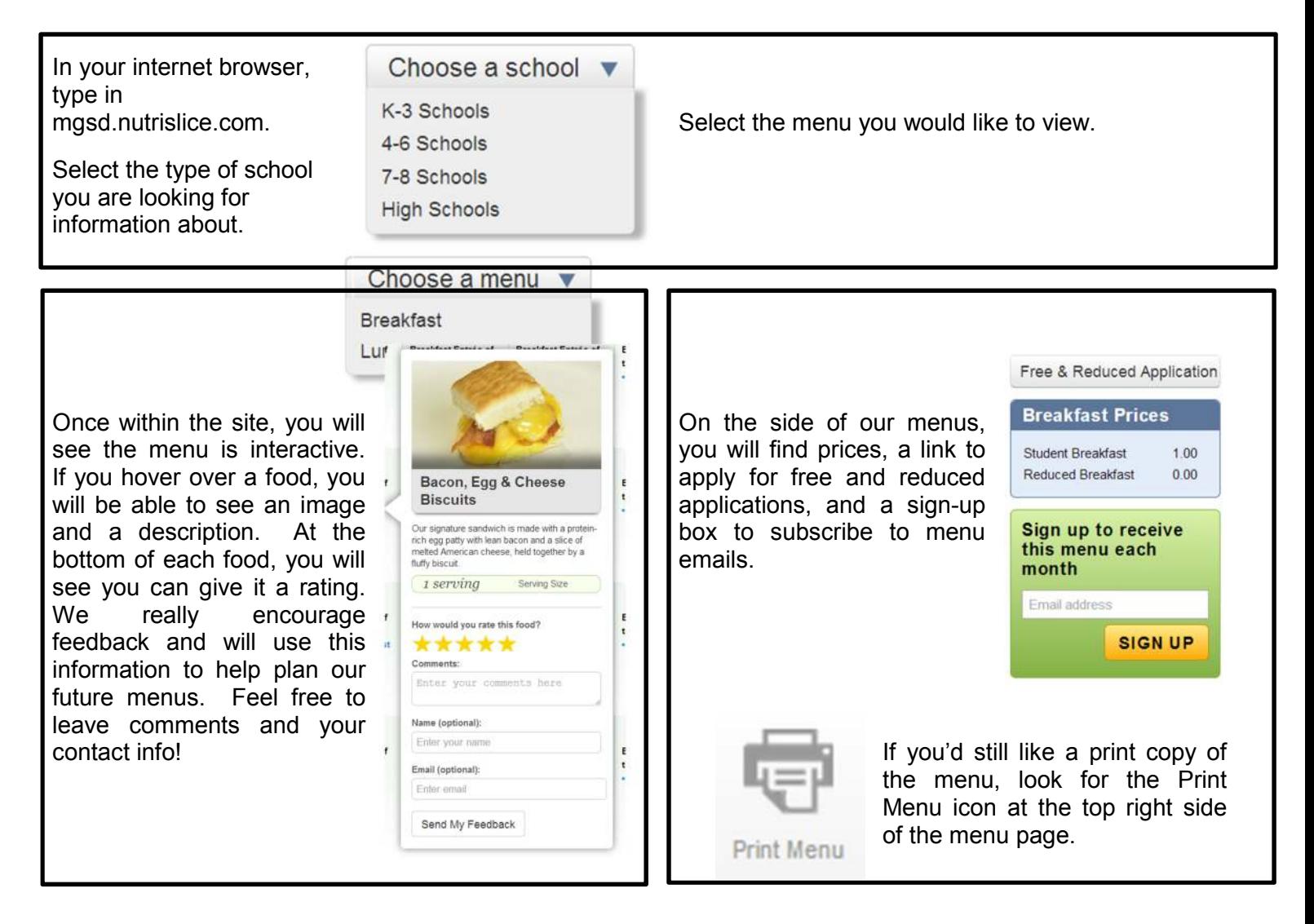

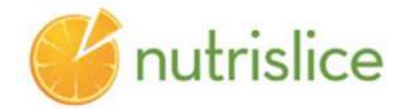

## **Using Our App**

Once you've downloaded the app onto your smartphone it's time to put it to use!

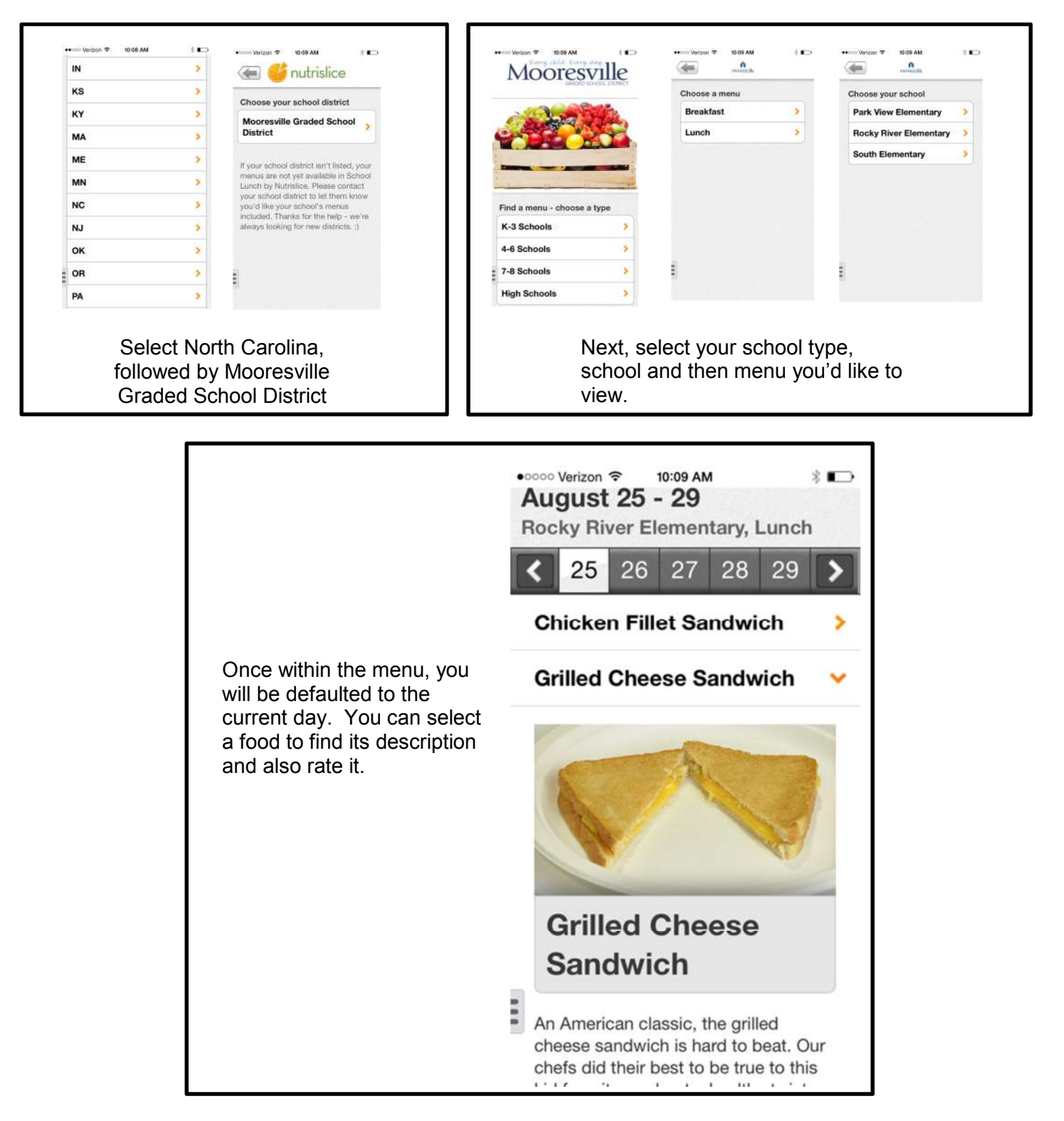

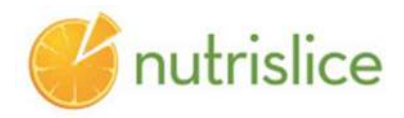